# 1 **Linux**

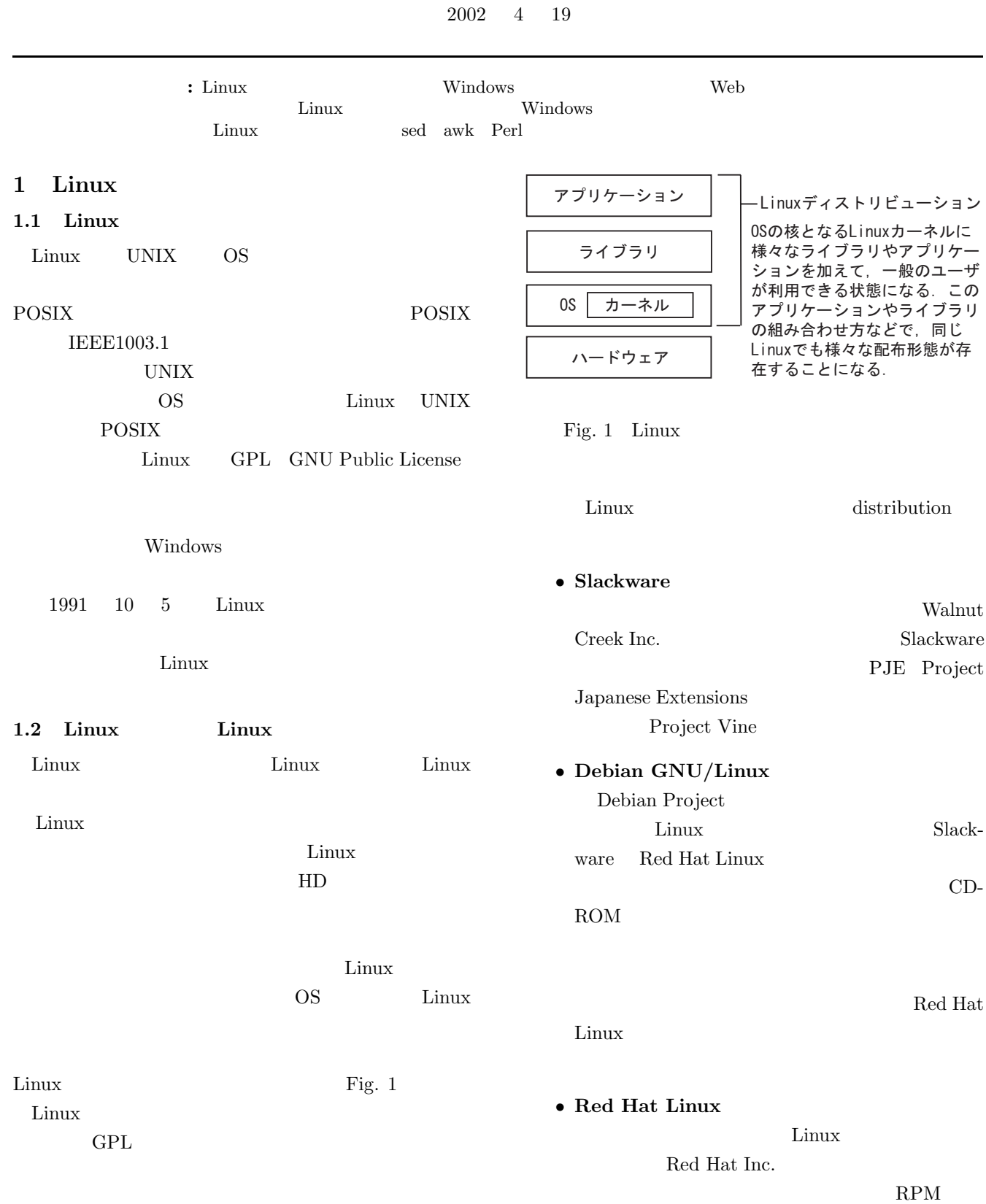

 $\overline{a}$ 

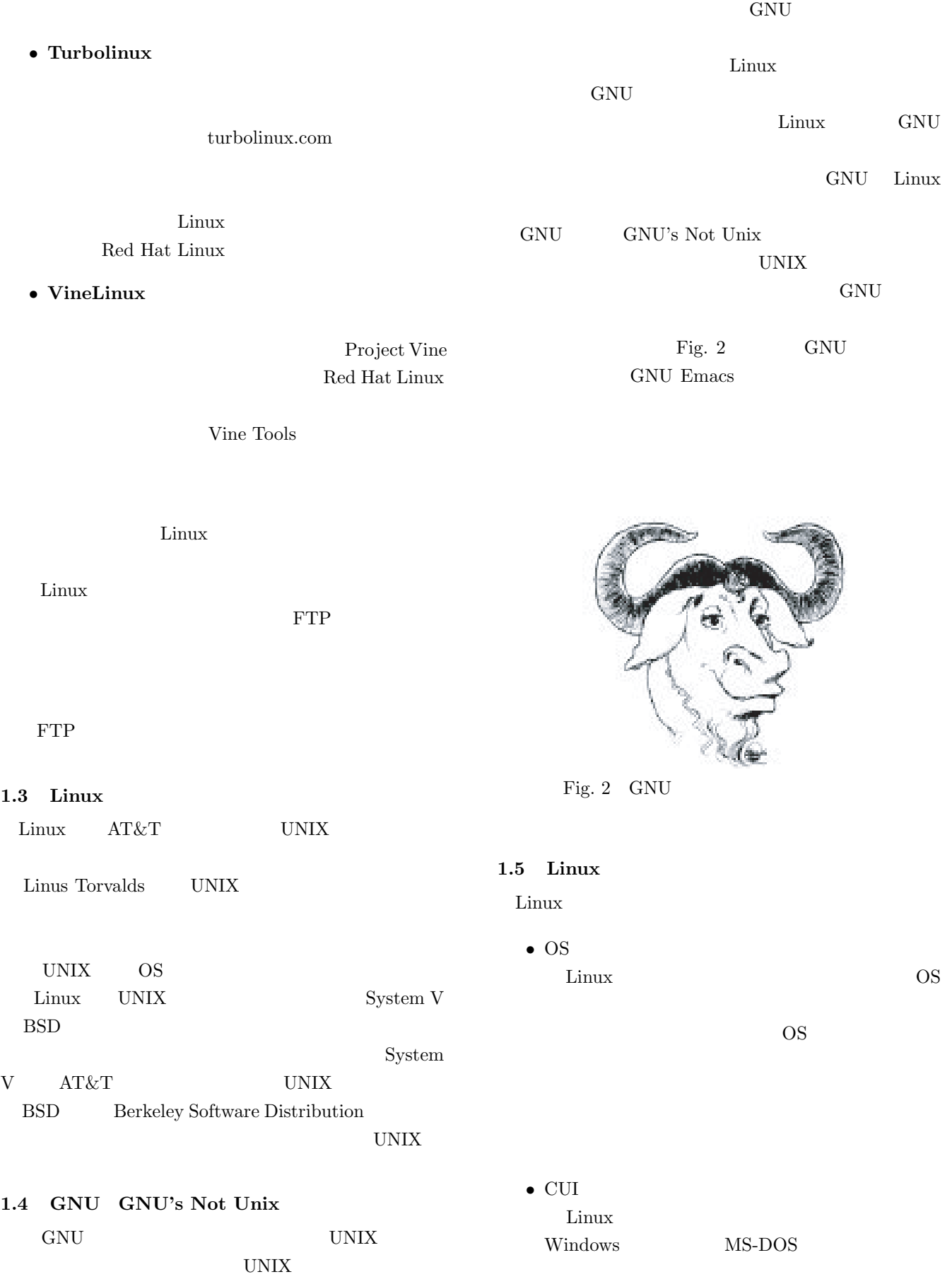

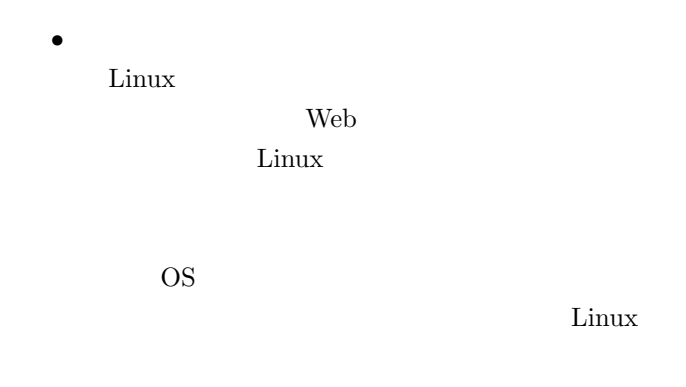

# File Edit View Search Go Bookmarks Tasks Help  $\odot$   $\odot$   $\odot$   $\odot$   $\overline{\odot$   $\overline{\phantom{a}}$   $\phantom{a}$   $\phantom{a}$   $\phantom{$ OSearch & mikliar

Fig. 3 mozilla

#### **1.6 Linux**

Linux Windows  $MP3$ Linux 0.1 and 2.1 and 2.1 and 2.1 and 2.1 and 2.1 and 2.1 and 2.1 and 2.1 and 2.1 and 2.1 and 2.1 and 2.1 and 2.1 and 2.1 and 2.1 and 2.1 and 2.1 and 2.1 and 2.1 and 2.1 and 2.1 and 2.1 and 2.1 and 2.1 and 2.1 and 2.1 and Windows 2 Linux Linux web mail  $\mathbb{R}^n$  $\operatorname{sylpheed}$ 

Debian XTerm  ${\tt apt-get\_install} \ package$   ${\tt (package}$  $(\textit{package})$ 

apt-cache<sub>D</sub>search  $\emph{package}$ 

- $\bullet$  apt-get<br>
install</u>mozilla
- $\bullet$ apt-cache $\texttt{\_}search\_sylpheed$

#### 2.1 web

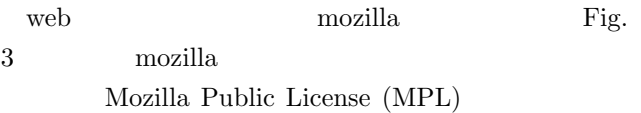

#### Netscape

Netscape Netscape mozilla.org

#### 2.2 mail

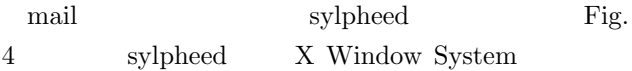

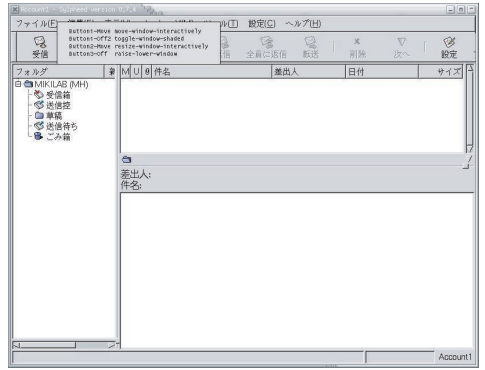

Fig. 4 sylpheed

#### $2.3$

 $\operatorname{gnuplot}$ Fig. 5 gnuplot UNIX OS  ${\bf Windows} \hspace{25pt} {\bf Fig.} \ 6 \hspace{25pt} {\bf grouplot}$  $sin(x) * cos(y)$ 

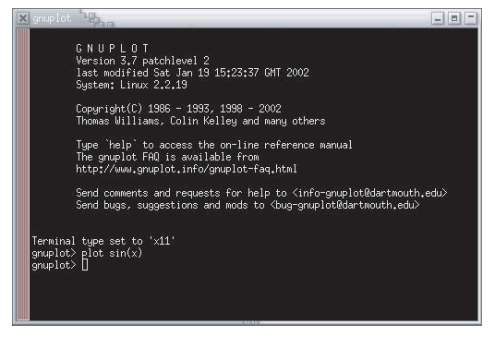

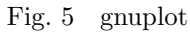

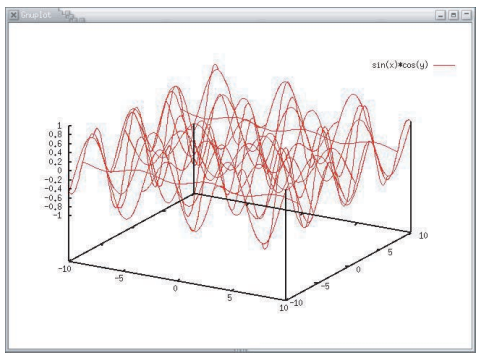

Fig. 6 gnuplot

**2.4** 

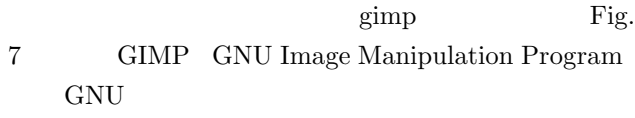

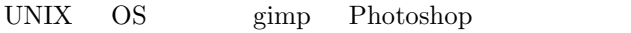

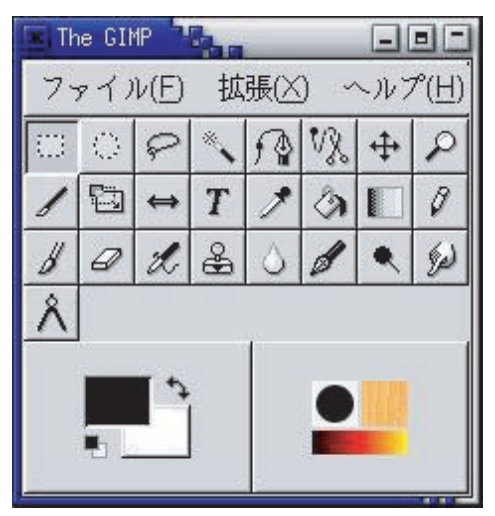

Fig. 7 gimp

### **2.5** 表計算ソフト

- gnumeric  $\qquad \qquad$  Fig. 9 gnumeric
- Microsoft Microsoft Excel Excel Excel  $\blacksquare$  $95$

### 2.6 mp3

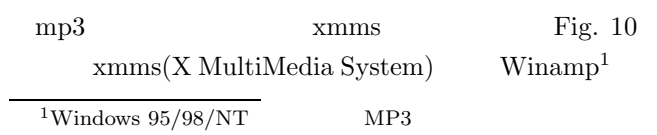

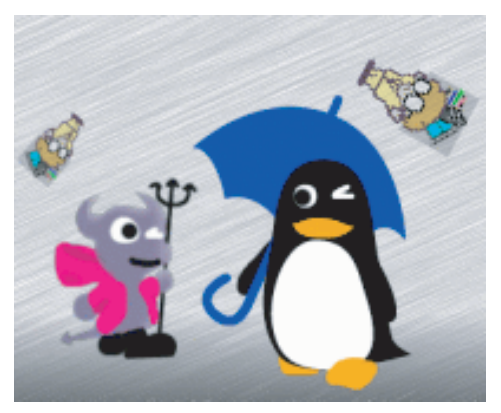

Fig. 8 gimp

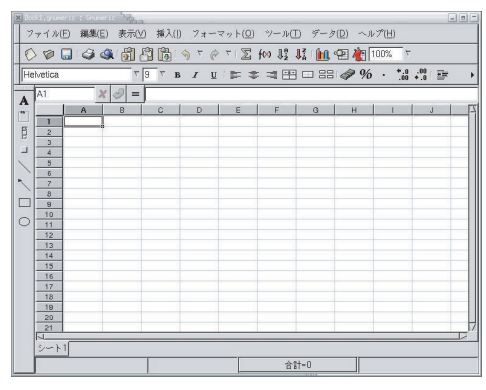

Fig. 9 gnumeric

 $\rm Skin^2$ 

 $MP3$ 

skin 2008 Skin 2008 Skin 2008 Skin 2008 Skin 2008 Skin 2008 Skin 2008 Skin 2008 Skin 2008 Skin 2008 Skin 2008 Skin 2008 Skin 2008 Skin 2008 Skin 2008 Skin 2008 Skin 2008 Skin 2008 Skin 2008 Skin 2008 Skin 2008 Skin 2008 Sk

 $\begin{minipage}{0.9\linewidth} \begin{tabular}{l} \multicolumn{2}{c}{\textbf{XMMS}}\\ \multicolumn{2}{c}{\textbf{Stin}}\\ \multicolumn{2}{c}{\textbf{Winamp}}\\ \multicolumn{2}{c}{\textbf{Winamp}}\\ \multicolumn{2}{c}{\textbf{Winamp}}\\ \multicolumn{2}{c}{\textbf{Winamp}}\\ \multicolumn{2}{c}{\textbf{Winamp}}\\ \multicolumn{2}{c}{\textbf{Winamp}}\\ \multicolumn{2}{c}{\textbf{Winamp}}\\ \multicolumn{2}{c}{\textbf{Winamp}}\\ \multicolumn{2}{c}{\textbf{Winamp}}\\ \mult$  $\sin$ 

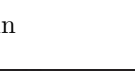

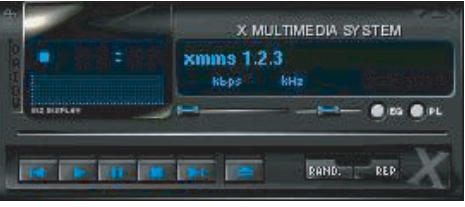

Fig. 10 xmms

 $^2 \mathrm{xmms}$ 

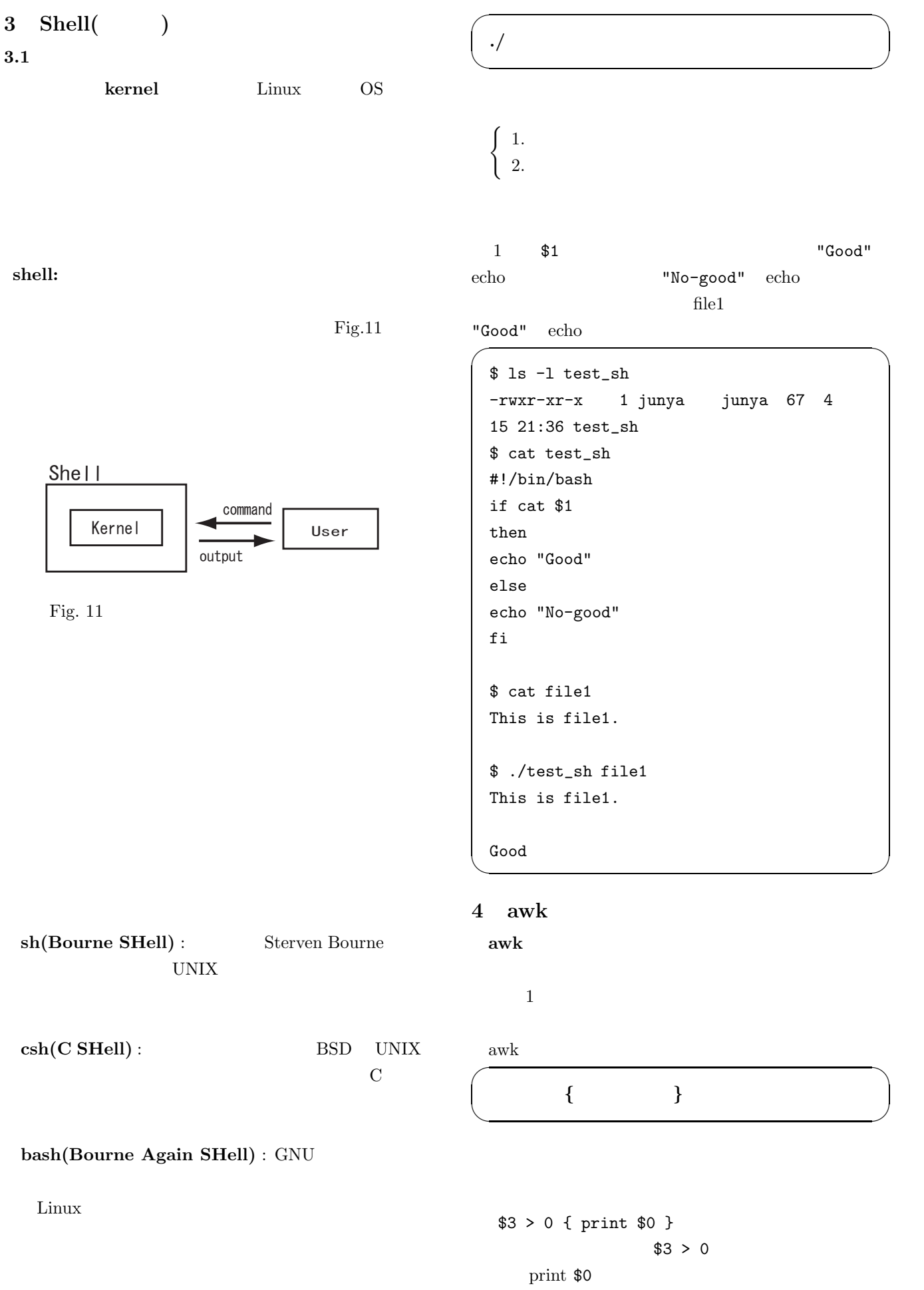

#### $3 \t 0$

 $$0$  $\mathrm{awk}$ 

## $\overline{\phantom{a}}$ **awk** '

awk -f

# $\operatorname{awk}$ **[**製品名**] [**単価**] [**仕入れ個数**]**  $3$   $1$

✒ ✑

 $\sim$ 

\$ cat products item-A 1000 5 item-B 1400 3 item-C 3900 0 item-D 500 4 item-E 2400 0 \$ awk '\$3>0 {print \$0}' products item-A 1000 5 item-B 1400 3 item-D 500 4 ✒ ✑

#### **5 sed**

sed UNIX トリームエディタは,入力ストリーム (ファイルまたは  $\left( \begin{array}{c} \frac{1}{2} & \frac{1}{2} \\ \frac{1}{2} & \frac{1}{2} \end{array} \right)$  $1$  $\overbrace{\hspace{25mm}}$  sed  $\overbrace{\hspace{25mm}}$ **sed** アクション ファイル名 ✒ ✑

 $1$ 

 $\mathrm{sed}$  sed sample.txt  $"He"$   $"She"$ 

```
$ cat sample.txt
He is a good teacher.
$ sed -e 's/He/She/' sample.txt
She is a good teacher.
```
 $\sqrt{2\pi i}$ 

✒ ✑

#### **6 Perl**

 $\text{Perl}$ 

Perl that the property  $\mathbb{R}$  is the property of  $\mathbb{R}$  in the property of  $\mathbb{R}$  is the property of  $\mathbb{R}$  in the property of  $\mathbb{R}$  is the property of  $\mathbb{R}$  in the property of  $\mathbb{R}$  is the property of  $\math$  $\mathbf{awk} = \mathbf{sed}$ Perl Perl to the person of  $\mathbb{R}$  $\mathbf 1$ に実行するため処理が高速である.近年では,Web おいて CGI の記述などに汎用プログラミング言語とし

Python Ruby

**7** 参考文献

• UNIX  $\quad$  Linux http://www.atmarkit.co.jp/ flinux/rensai/theory01/theory01.html

Linux UNIX

2000